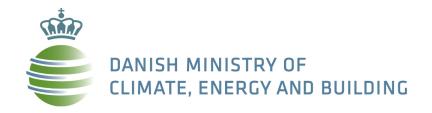

### Denmark's experience in optimising climate policy

CECILIA2050/Industrial Innovation Warsaw Side Event Monday 18 November 2013

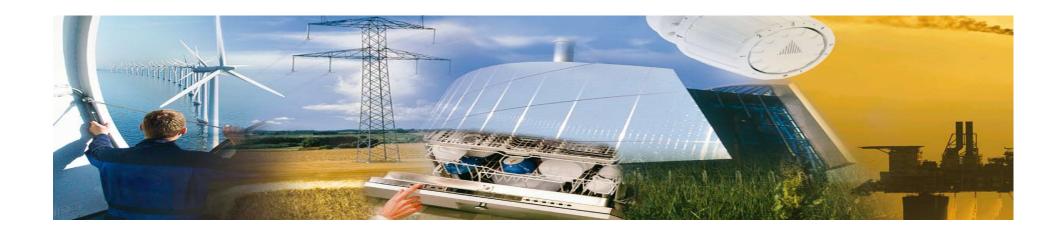

Anne Højer Simonsen, Deputy Permanent Secretary

# **Gross Energy Consumption 1972-2010**

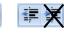

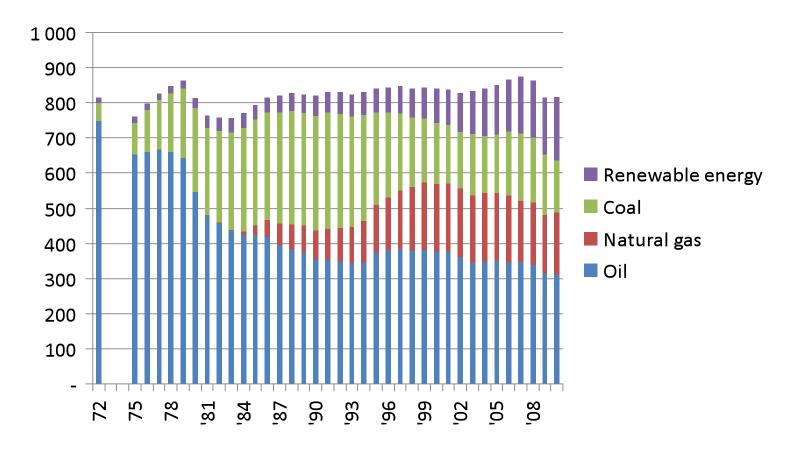

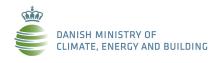

Source: Energy Statistics 2011

# **Energy Consumption** relative to GDP

# **Green House Gas Emissions relative to GDP**

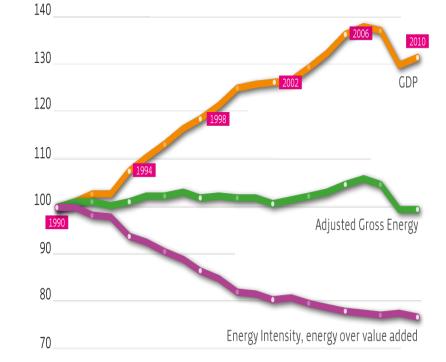

Index 1990 = 100

Source: Statistics Denmark, National Accounts, May 2012. Danish Energy Agency, Annual Energy Statistics 2011.

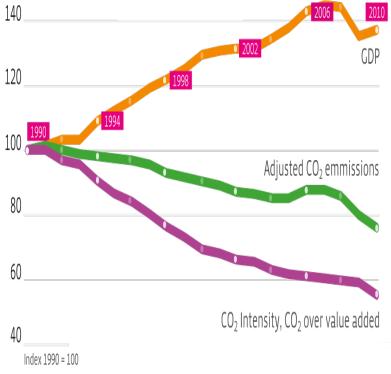

Source: Statistics Denmark, National Accounts, May 2012. Danish Energy Agency, Annual Energy Statistics 2011.

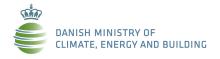

## Danish Energy Agreement 2012-2020

These are the headline results for 2020:

More than 35% renewable energy in final energy consumption

Approximately 50% of electricity consumption to be supplied by wind power

> **7.6%** reduction in gross energy consumption in relation to 2010

34% reduction in greenhouse gas emissions in relation to 1990

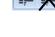

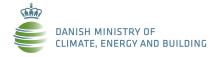

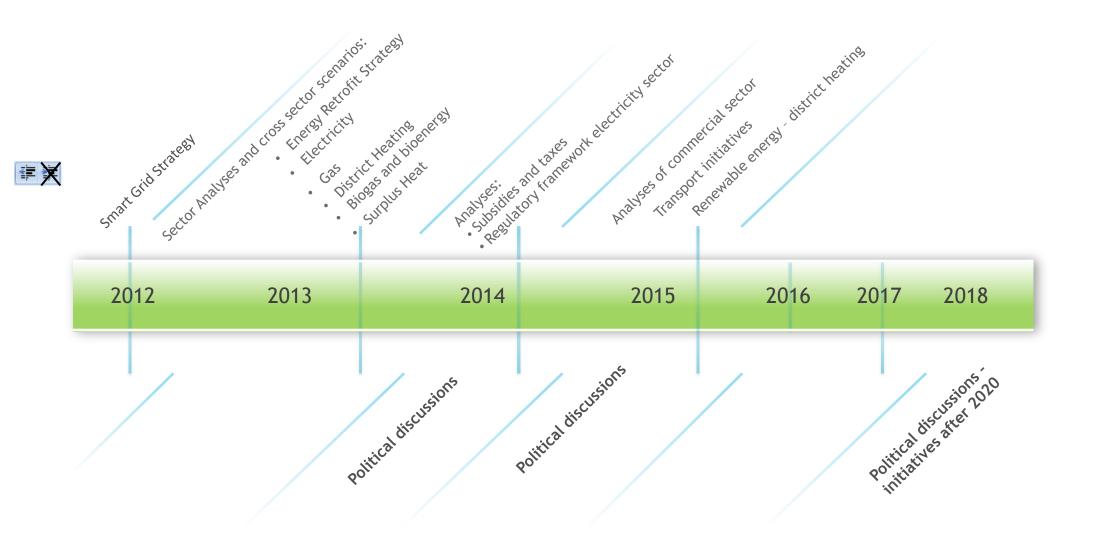

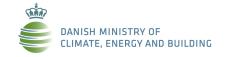

### Analyses and scenarios – Energy system

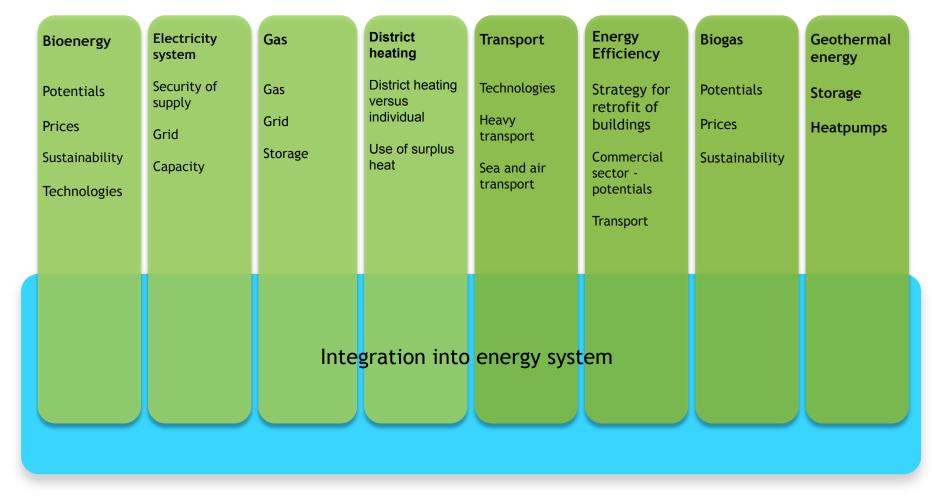

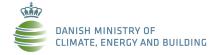

# The Danish Climate Policy Plan

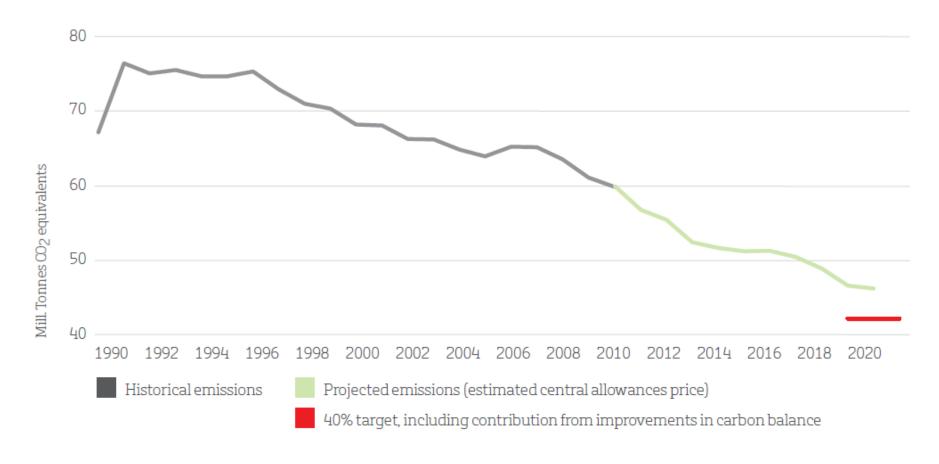

Figure: Changes in emissions, 1990-2020 in relation to the 40% reduction target

Source: Danish government Climate Policy Plan

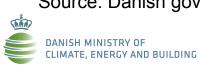

# The Main Greenhouse Gas Emitting Sectors in Denmark

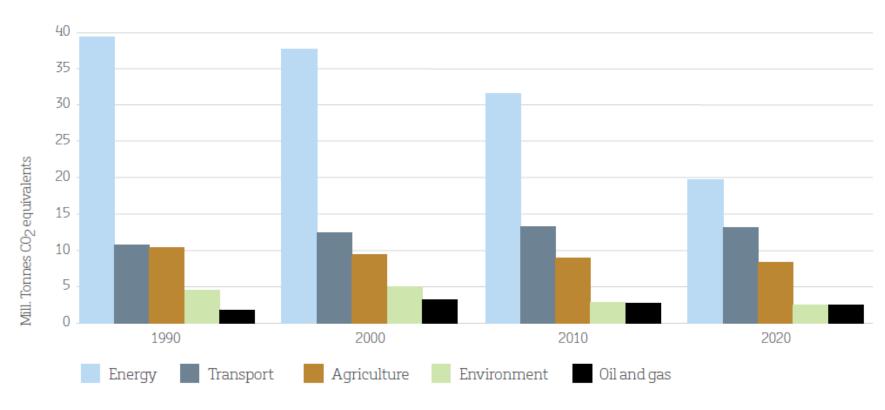

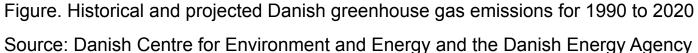

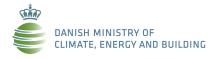

# **Climate Policy Synergy**

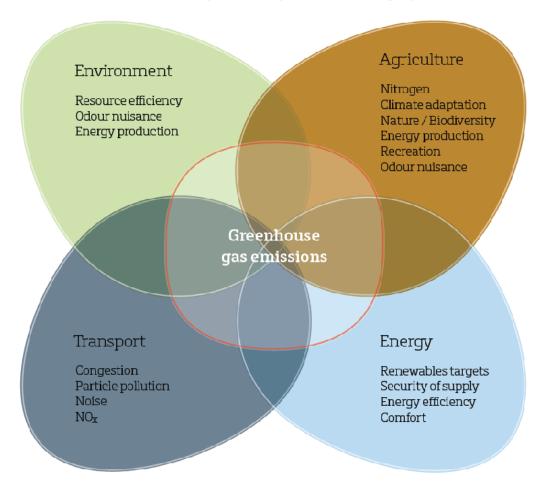

Source: Danish government Climate Policy Plan

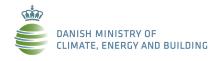

### **EUDP** - Energy Technology Development and Demonstration Program

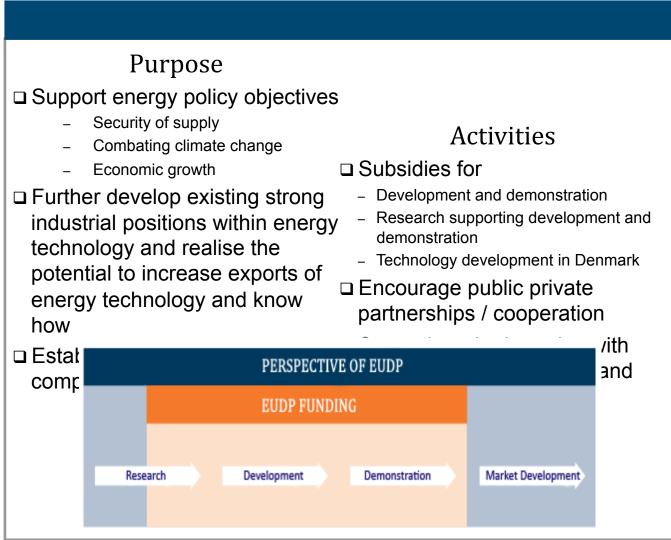

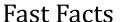

☐ Established 2007

☐ Independent board

□371 projects in 2008-12

□400 m DKK in 2013

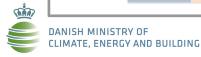

# **EUDP** - Energy Technology Development and Demonstration Program

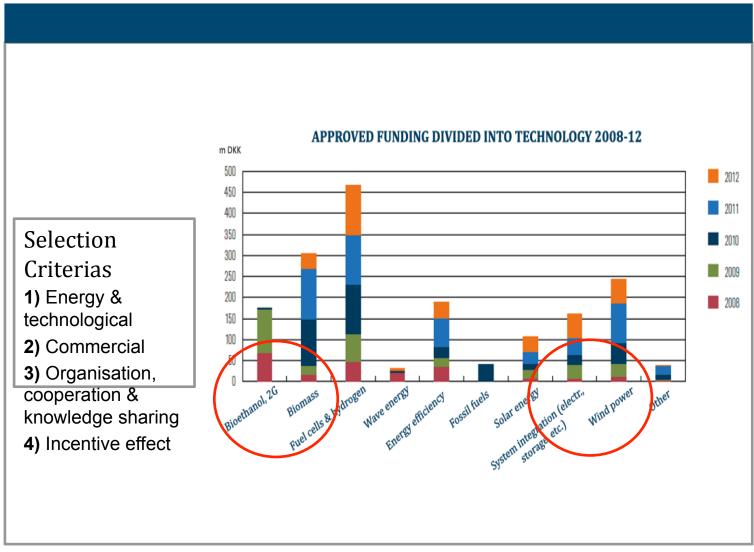

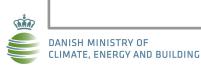

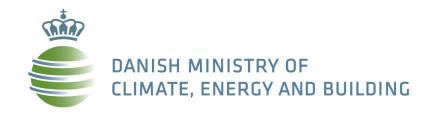

#### **DK Energy Agreement, March 22 2012**

http://www.kebmin.dk/sites/kebmin.dk/files/climate-energy-and-building-policy/denmark/energy-agreements/FAKTA%20UK%201.pdf

#### **Accelerating Green Energy Towards 2020**

http://www.ens.dk/sites/ens.dk/files/dokumenter/publikationer/downloads/accelerating green energy towards 2020.pdf

### **The Danish Climate Policy Plan**

http://www.ens.dk/sites/ens.dk/files/policy/danish-climate-energy-policy/danishclimatepolicyplan\_uk.pdf

### **Our Future Energy**

http://www.ens.dk/sites/ens.dk/files/policy/danish-climate-energy-policy/our\_future\_energy.pdf

#### **Energy Strategy 2050**

http://www.ens.dk/sites/ens.dk/files/dokumenter/publikationer/downloads/energy\_strategy\_2050.pdf

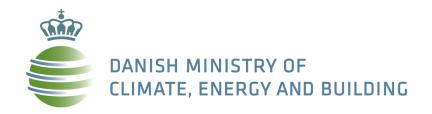

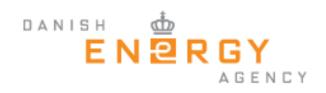

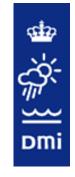

Danish Meteorological Institute

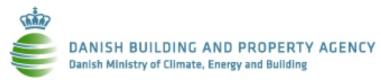

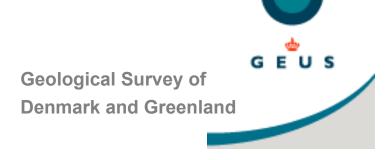

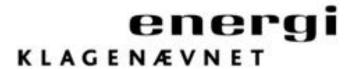

The Energy Board of Appeal

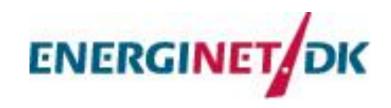